# Clarivate

# Visualize your competitive landscape

### **Cortellis Competitive Intelligence**

What is the Competitive Landscape Viewer?

A powerful and intuitive tool that allows you to quickly visualize where drugs are in development, who is working in this space and in what indications, actions and technologies.

1. Access from the homepage by opening the Competitive Intelligence panel and clicking in the Analysis tab

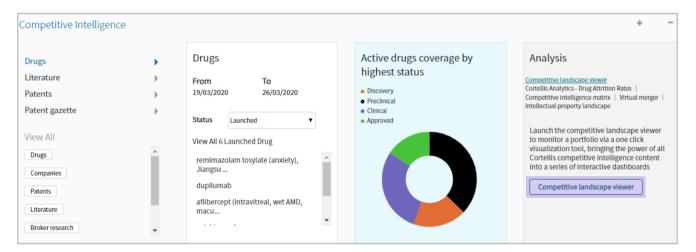

2. Enter your term, click Look up, then select the term to quickly view the competitive landscape for your area of interest

| ack Forward > Competitive Landscape                                                                | Viewer                                                                            |                                                                                                    | 💷 Tim                                                                                                    | eline & Success Rates  | 🖺 Save 🛛 🛓 Downloa                                                                                                    |
|----------------------------------------------------------------------------------------------------|-----------------------------------------------------------------------------------|----------------------------------------------------------------------------------------------------|----------------------------------------------------------------------------------------------------|------------------------|----------------------------------------------------------------------------------------------------|
| Indication Action Te                                                                               | chnology Company                                                                  |                                                                                                    |                                                                                                    | New to Competitive Lan | dscape Viewer? Start Here 😡                                                                                                    |
| Coronavirus disease 19 infection                                                                   |                                                                                   | Look up                                                                                                    |                                                                                                    |                        |                                                                                                    |
| Indication Landscape<br>Coronavirus disease 19 infection<br>Total Active Drugs 107 Total Companies |                                                                                   | " Torrak based                                                                                                    |                                                                                                    | Technologia            |                                                                                                    |
| Status                                                                                             | Vir Bloted<br>Ascietis I<br>Cytocom<br>Emergen<br>Generex<br>Institute<br>Johnson | a University<br>chology inc<br>harma inc<br>inc<br>t BioSolutions I<br>Biotechnology (<br>d Microbiology<br>& Johnson<br>a Institutet | Actions<br>IL-6 receptor antagoni<br>RNA polymerase inhib<br>Anglotensin convertin<br>HIV-1 protease inhibitor<br>MOesin inhibitor<br>NMDA receptor epsilor<br>Nucleoside reverse tra<br>TLR-3 agonist<br>2,5-Oligoademylate syi | Technologies           | Biological therapeutic Parenteral formulation Small molecule therap Oral formulation Intravenous formulati Infusion Oligonucleotide Nanoparticle formulat |

- Use Filters to refine your search and answer specific questions
- Click the Total Active Drugs number or Total Companies number to link to reports of interest for details

© 2021 Clarivate. Clarivate and its logo, as well as all other trademarks used herein are trademarks of their respective owners and used under license.

## Clarivate

#### 3. Easily view our consensus sales and forecasts data with each search

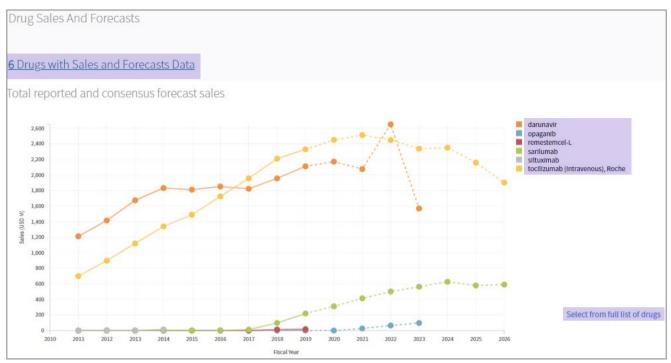

- Select up to 10 drugs to display on the chart
- Click to view all drugs with Sales and Forecasts data or click individual drugs to the right of the chart

4.Scroll down the page to understand the related patents, deals and clinical trials (based on your subscription) for your selected results to get the full picture.

5. Download individual charts or the complete landscape into PDF or PowerPoint

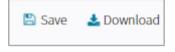

• Click Save to ensure your dashboard is saved and updated upon your next Cortellis login

For more information contact Customer Service at LS Product Support